## Introdução ao DevOps com GeneXus

GeneXus 16

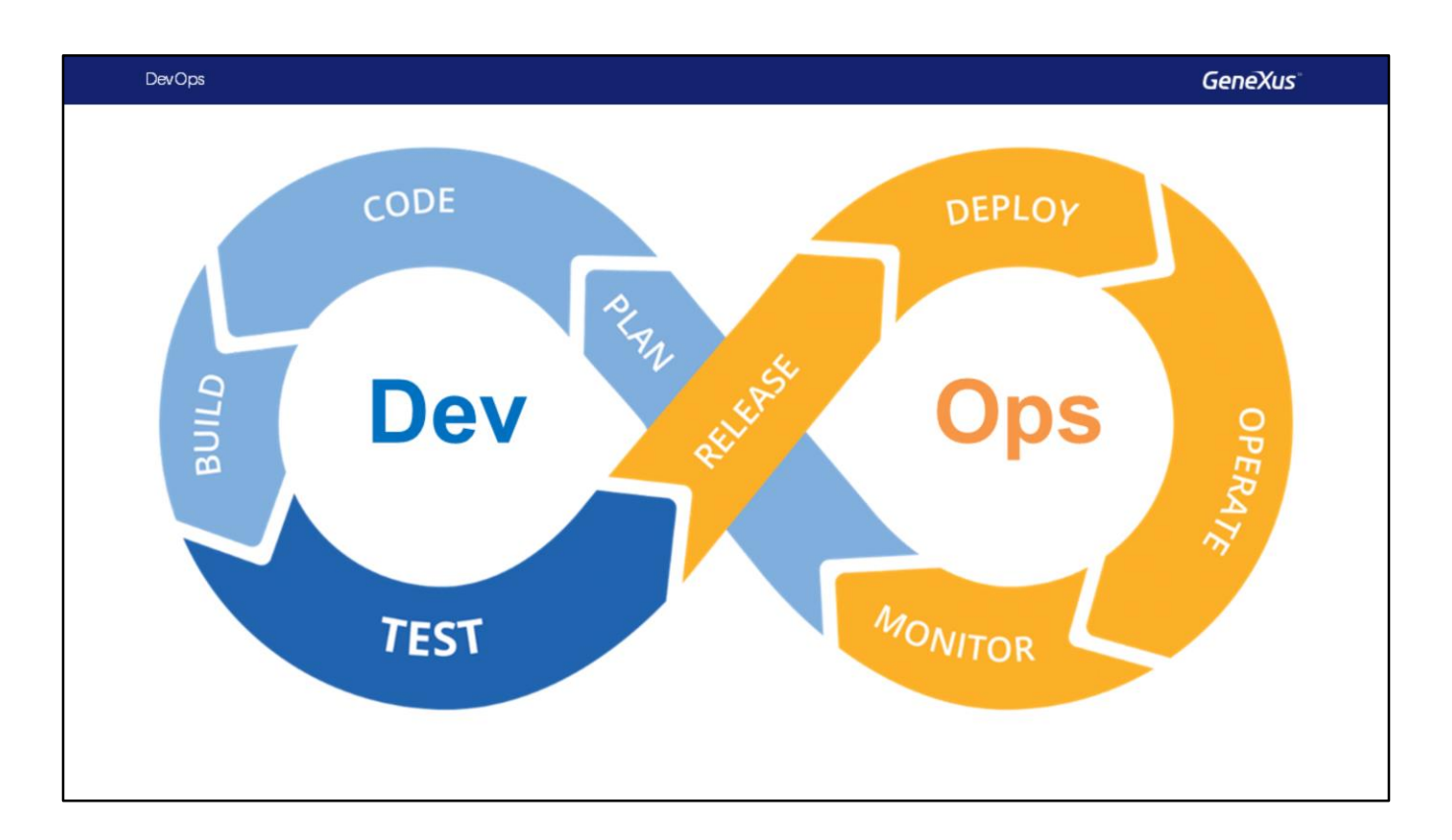

DevOps é um conjunto de práticas ágeis que combina o desenvolvimento de software "Dev" e as operações de tecnologia da informação "Ops" para encurtar o ciclo de vida do desenvolvimento de sistemas e oferecer software continuamente.

A integração de todas as tarefas em um ciclo contínuo, permite que as empresas que desenvolvem sistemas, tirem proveito das oportunidades de mercado mais rapidamente e reduzam o tempo para incluir as respostas dos clientes, melhorando a experiência dos mesmos com o software que utilizam.

Vejamos isto com um exemplo.

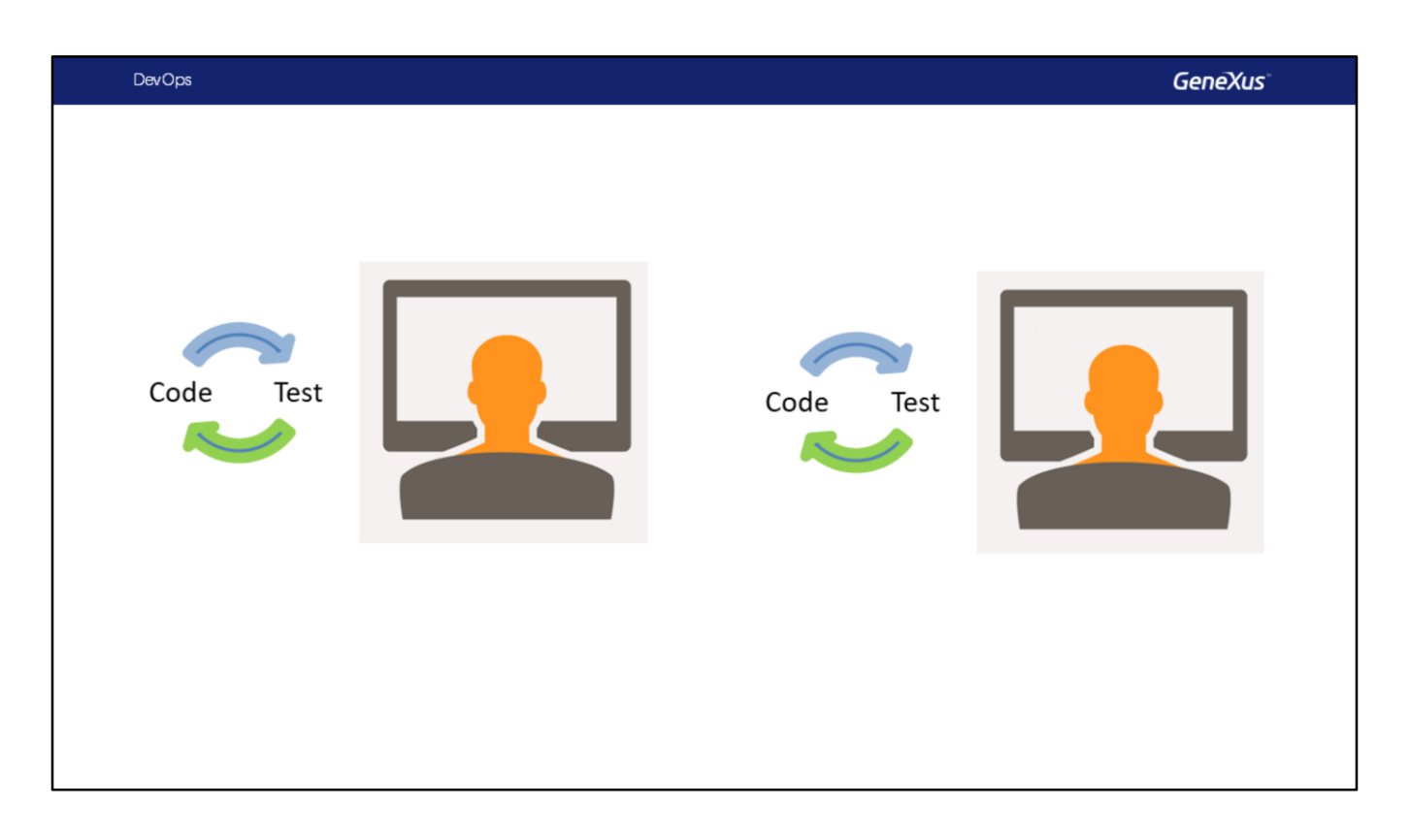

Um desenvolvedor trabalha desenvolvendo uma funcionalidade... Em um ciclo em que codifica e testa até estar satisfeito com o que fez...

Enquanto isso, outro desenvolvedor trabalhou em outra funcionalidade... em seu ciclo de desenvolvimento/teste até que ele também esteja satisfeito com o que fez ...

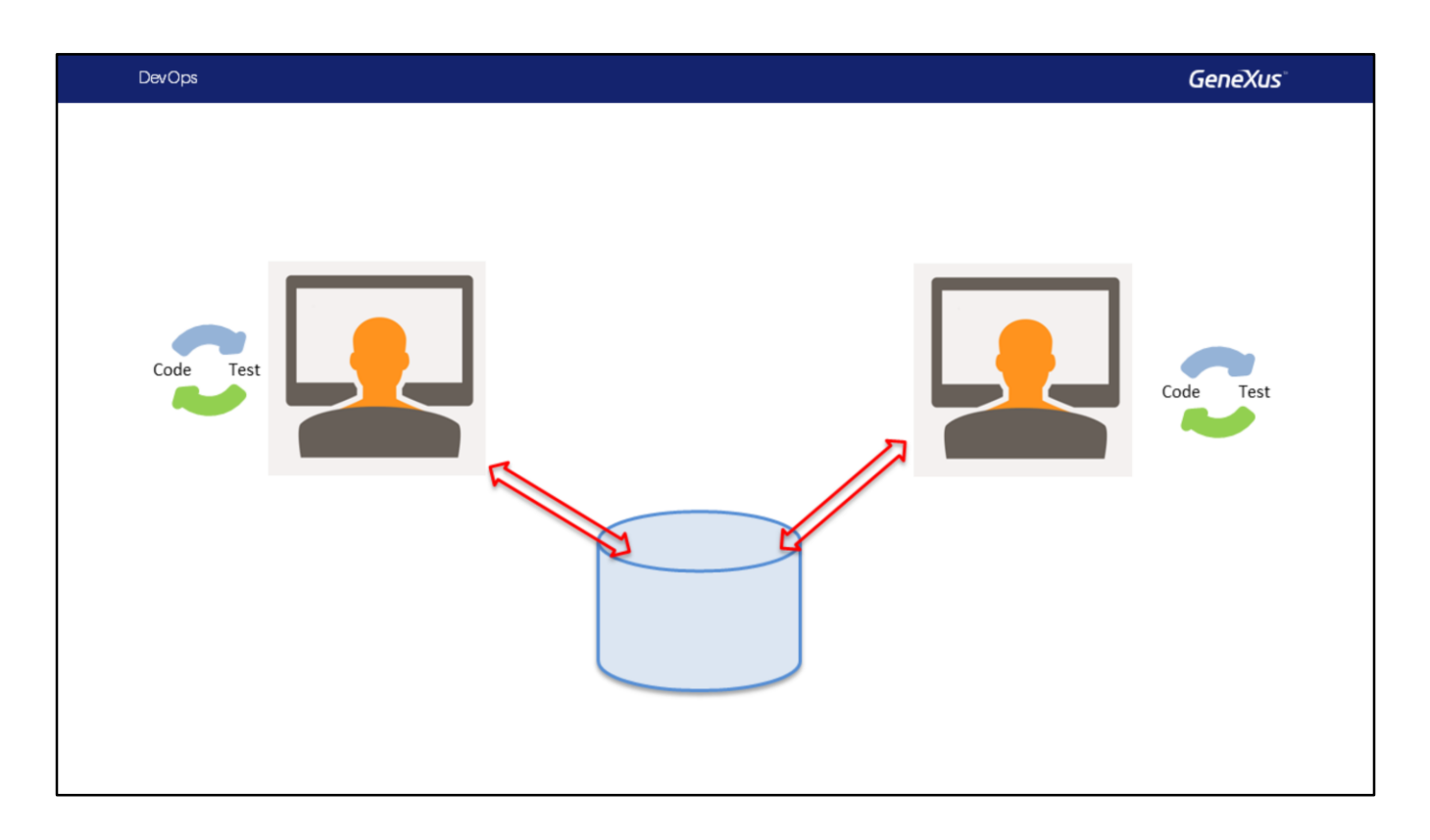

Agora, o que acontece quando queremos INTEGRAR o trabalho de ambos de forma que que ambas as funcionalidades sejam incluídas em nossa próximo release?

Ambos tentarão subir sua funcionalidade ao GeneXus Server, mas certamente - e mais se estes desenvolvedores trabalharam independentemente por um longo período de tempo - haverá muitos conflitos... Talvez ambos definiram objetos com o mesmo nome e diferentes propósitos, é possível que algum deles modificou objetos existentes removendo coisas que o outro desenvolvedor utilizou, etc.

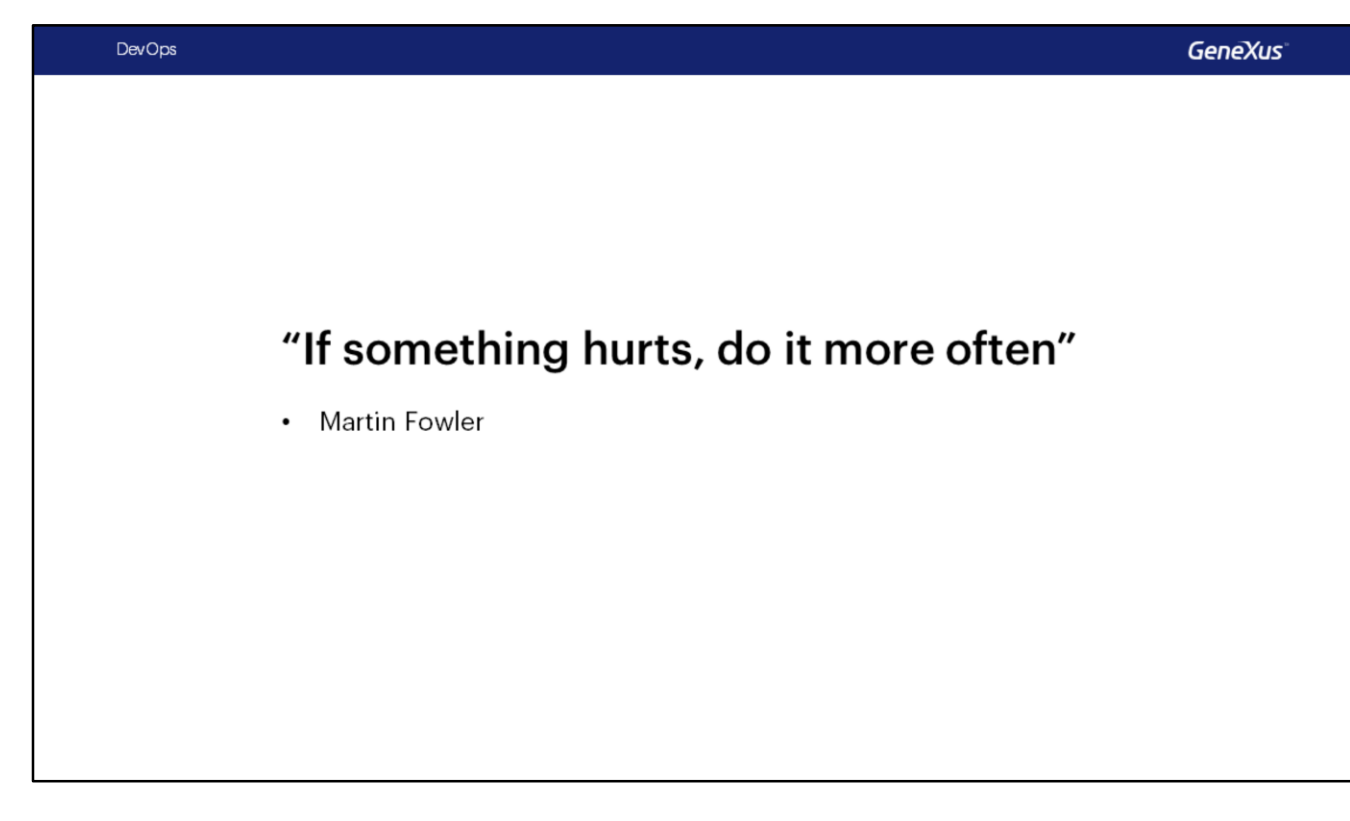

Resolver conflitos de integração é difícil e dá trabalho...

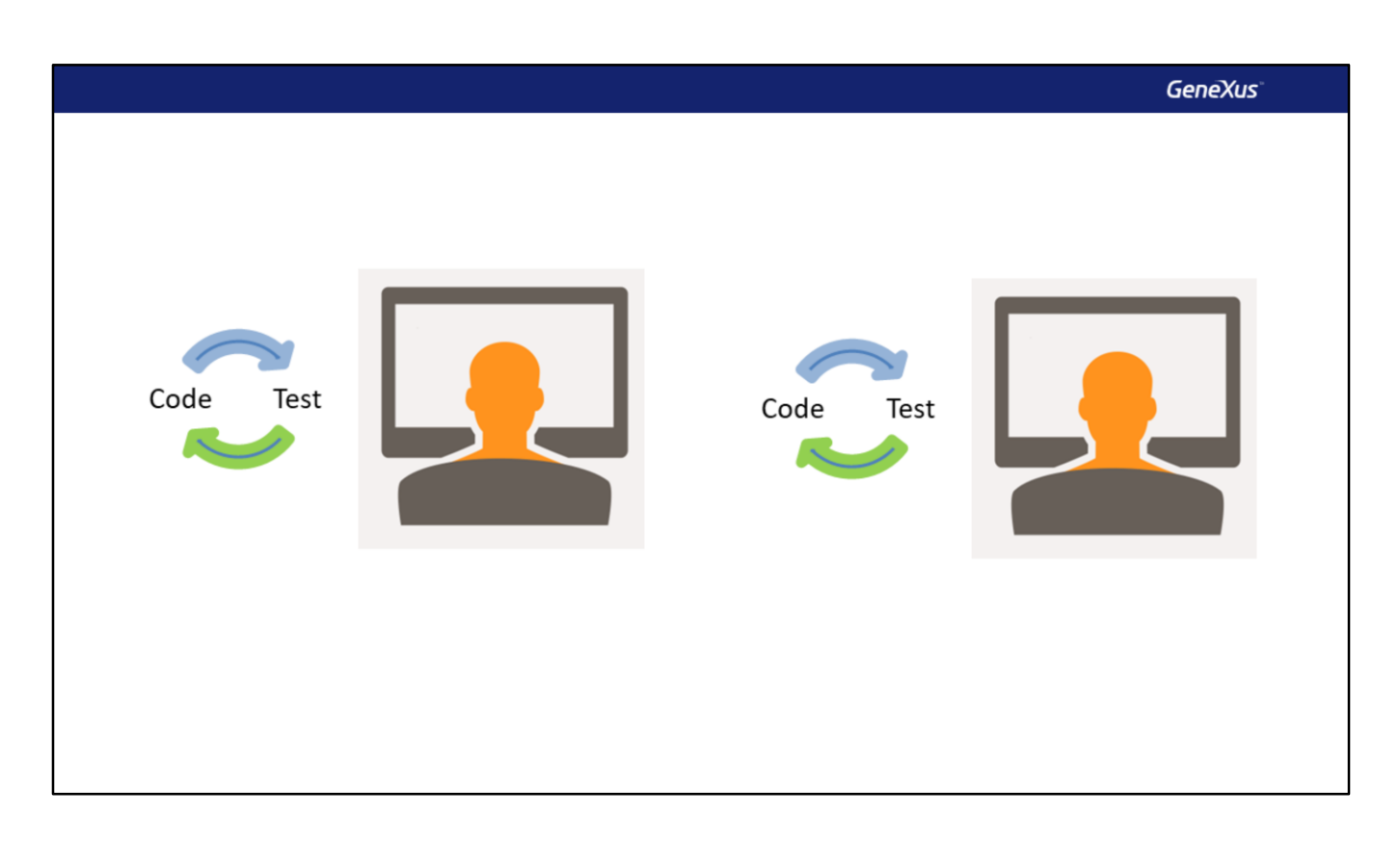

E uma vez integrado e, pelo menos, compilado, precisa testar tudo para ver se ficou bem integrado e se, ao resolver os conflitos de integração, nada foi perdido...

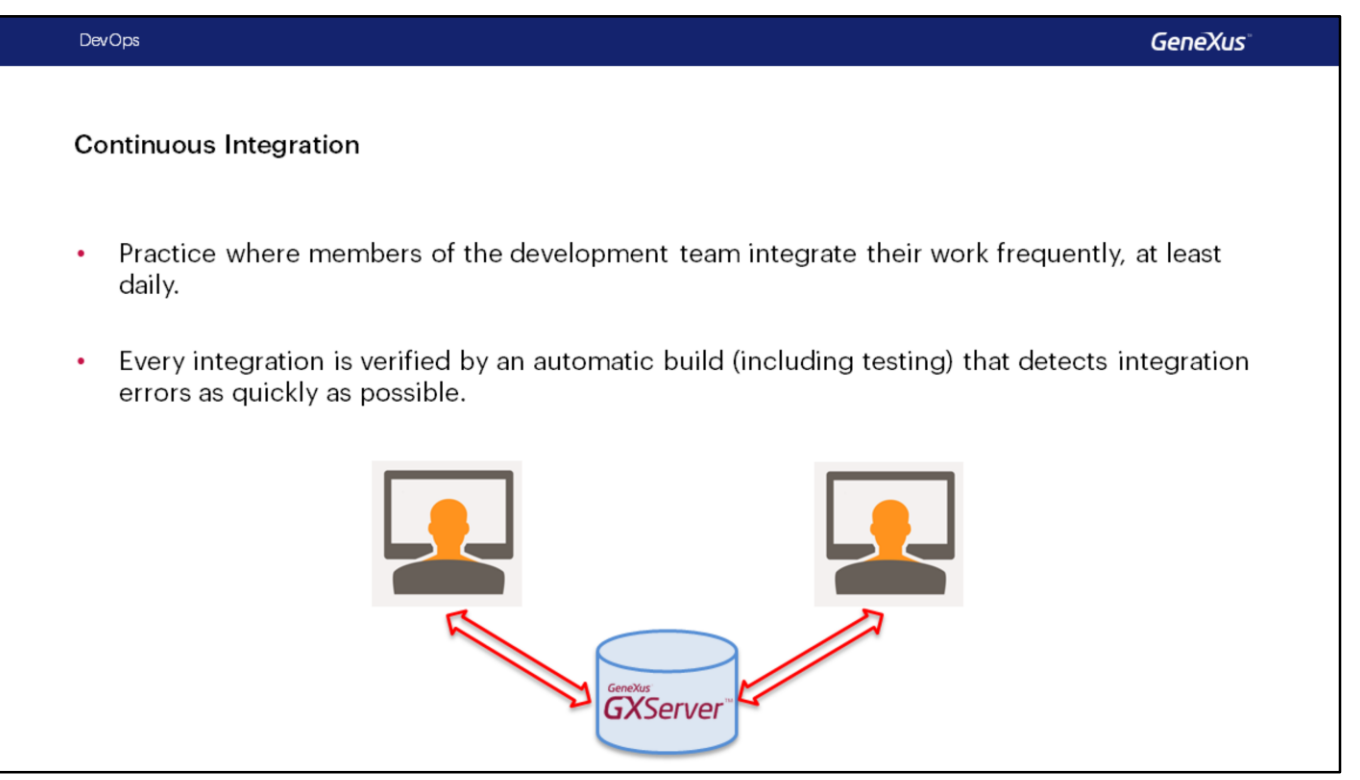

A ideia de integração contínua é que o trabalho seja integrado com frequência, a fim de evitar conflitos o máximo possível e, caso ocorram, sejam pequenos e fáceis de consertar.

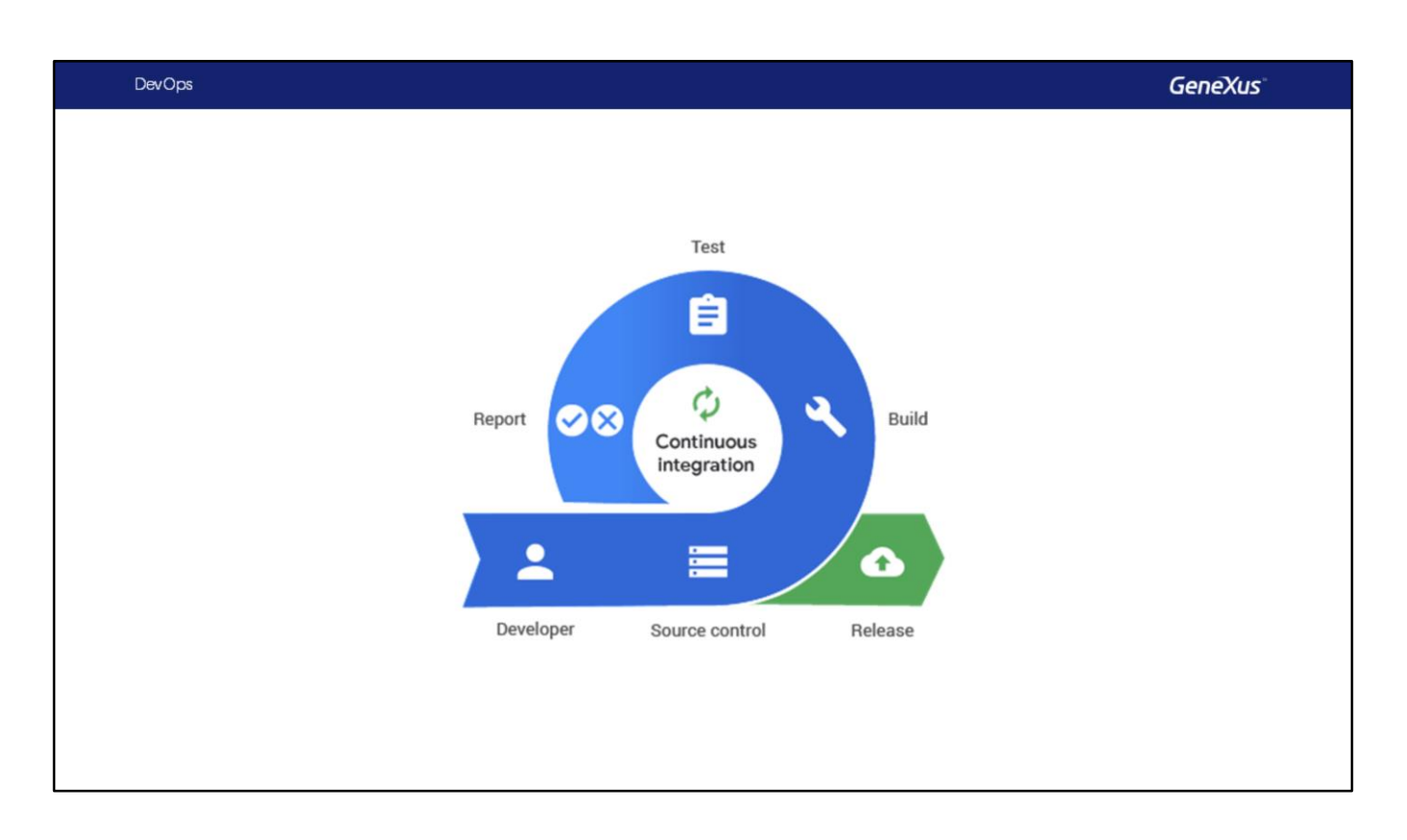

Porém, para detectar estes conflitos precocemente precisamos que o build seja automático para que possamos validar que a kb integrada especifica e compila após uma integração e também que os testes sejam automáticos, para que possa ser validado que não deixou de funcionar algo que já estava indo bem.

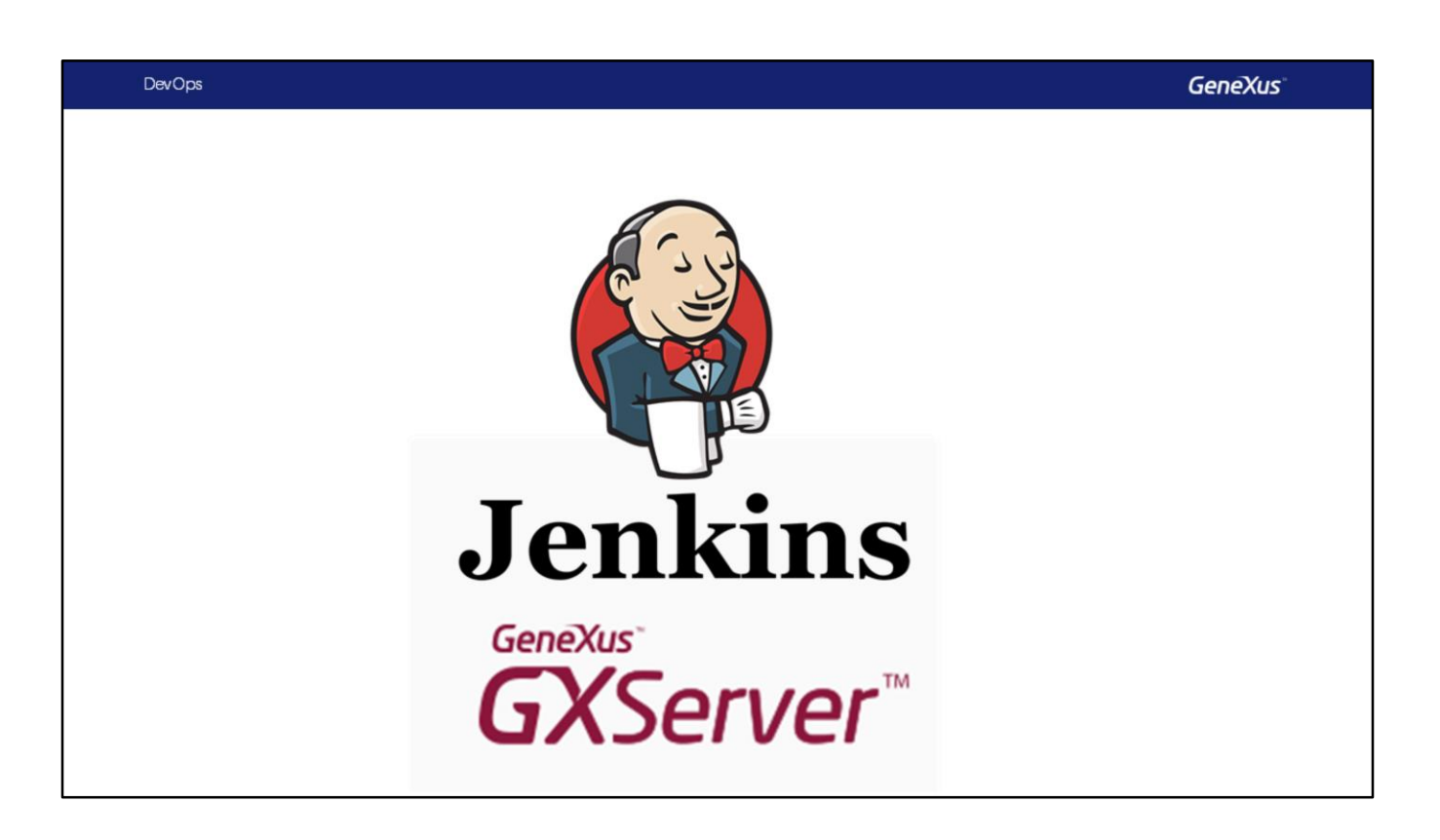

Vamos usar para isto o GeneXus server e o Jenkins , que é um motor de integração contínua e é a ferramenta que organizará o processo.

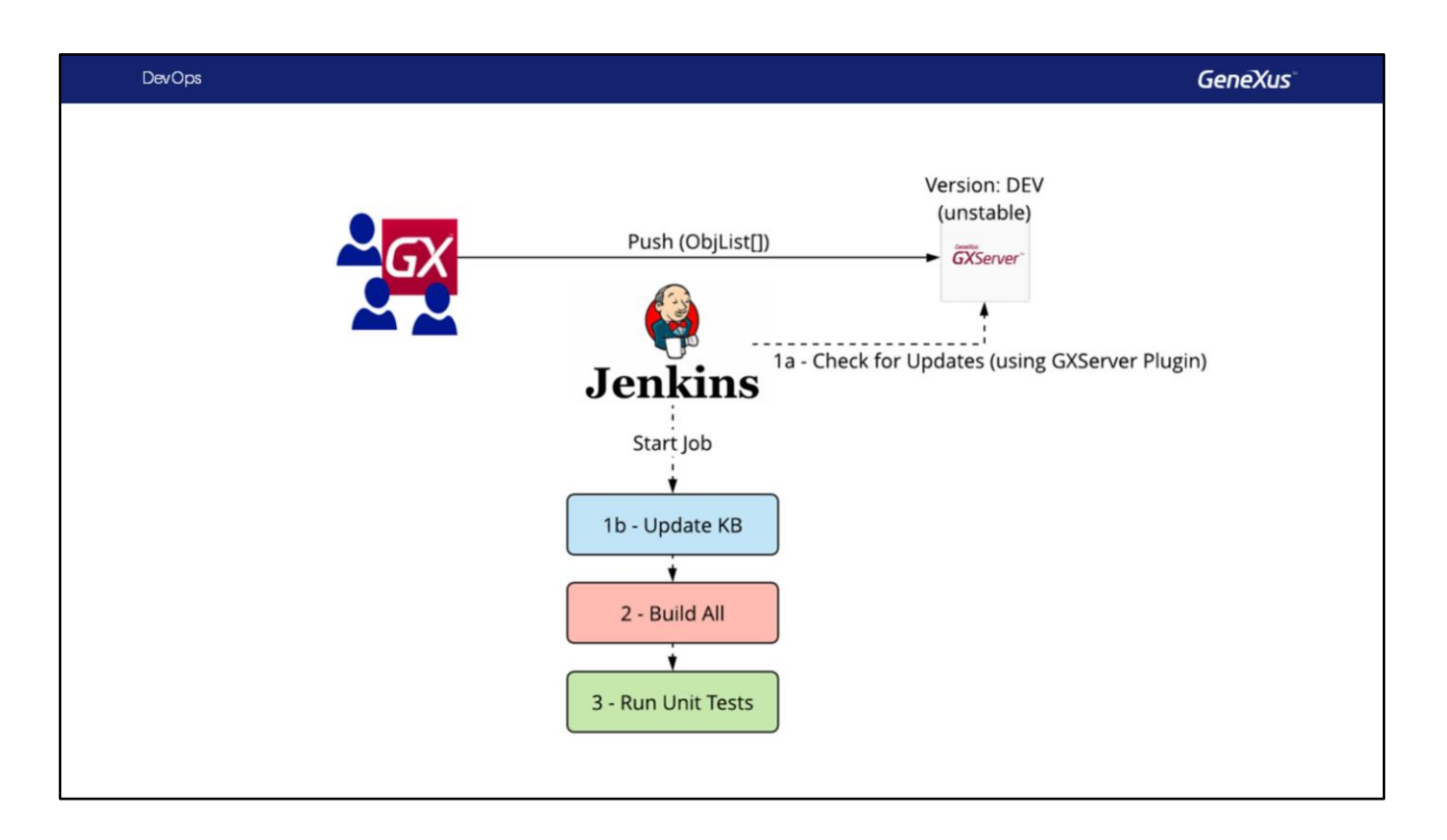

Em suma, em cada commit que faça cada desenvolvedor, será realizado como mínimo o seguinte processo automático: Atualizar o KB, Build All e Executar os testes.

Se tudo correr bem, o build é bem sucedido e é possível seguir em frente, caso contrário, terá que parar e resolver o conflito.

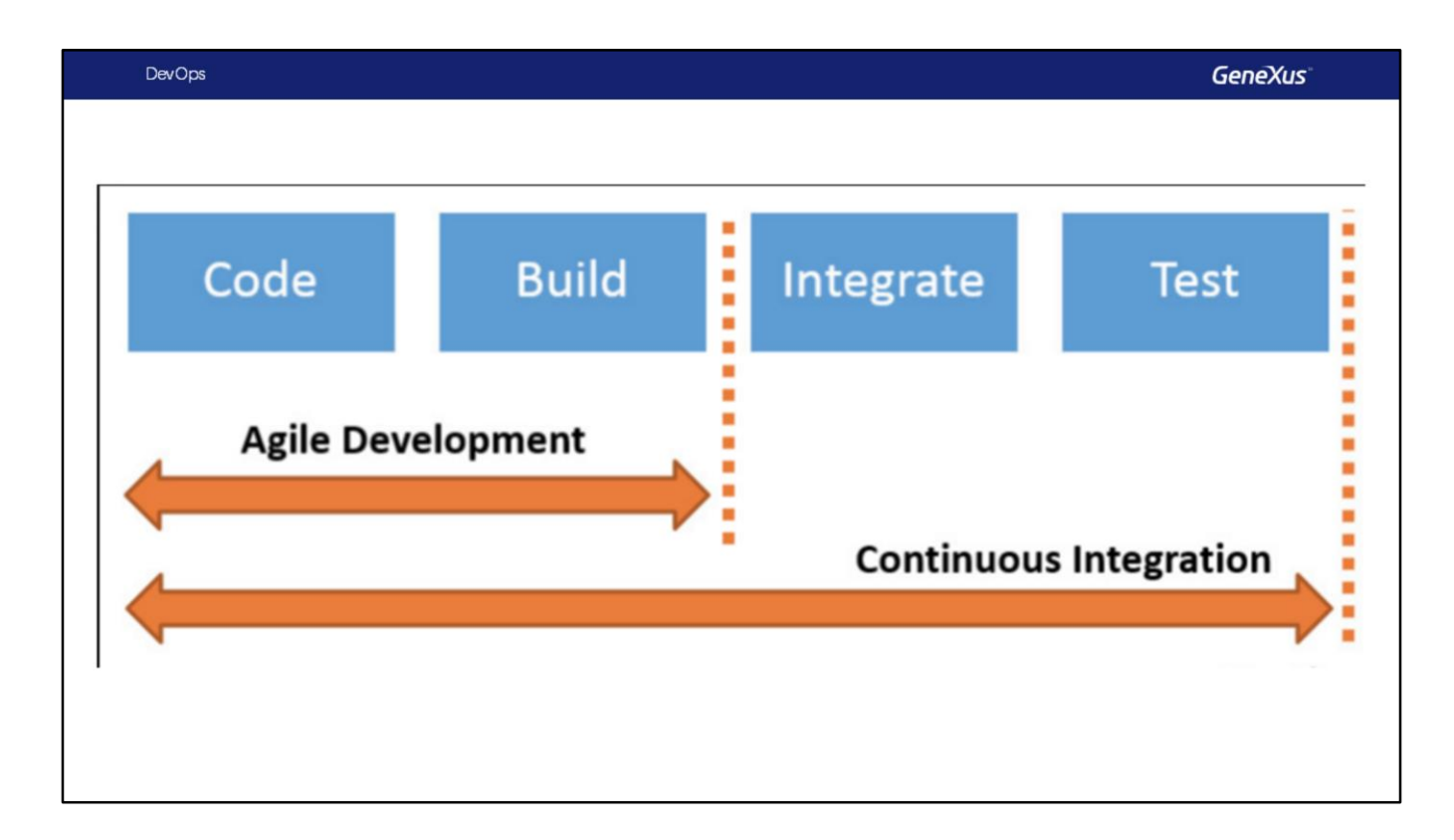

Quando adicionamos ao nosso processo a automatização da integração e validação é que temos Integração Contínua

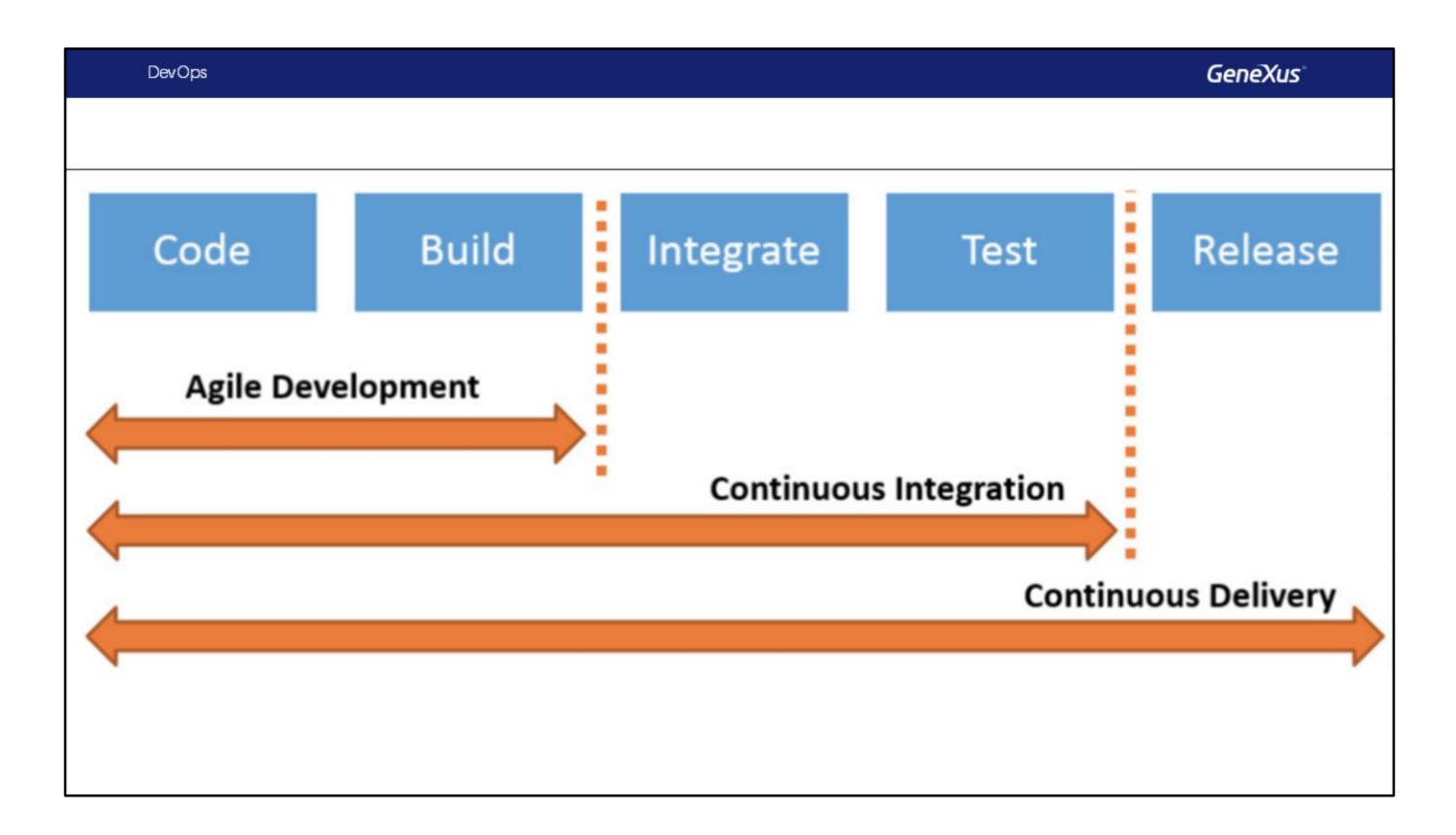

Se a isso adicionamos a automatização da montagem do release... De modo que, em seguida, publicar para a produção possa ser feito com um clique, é que chegamos a Continous Delivery.

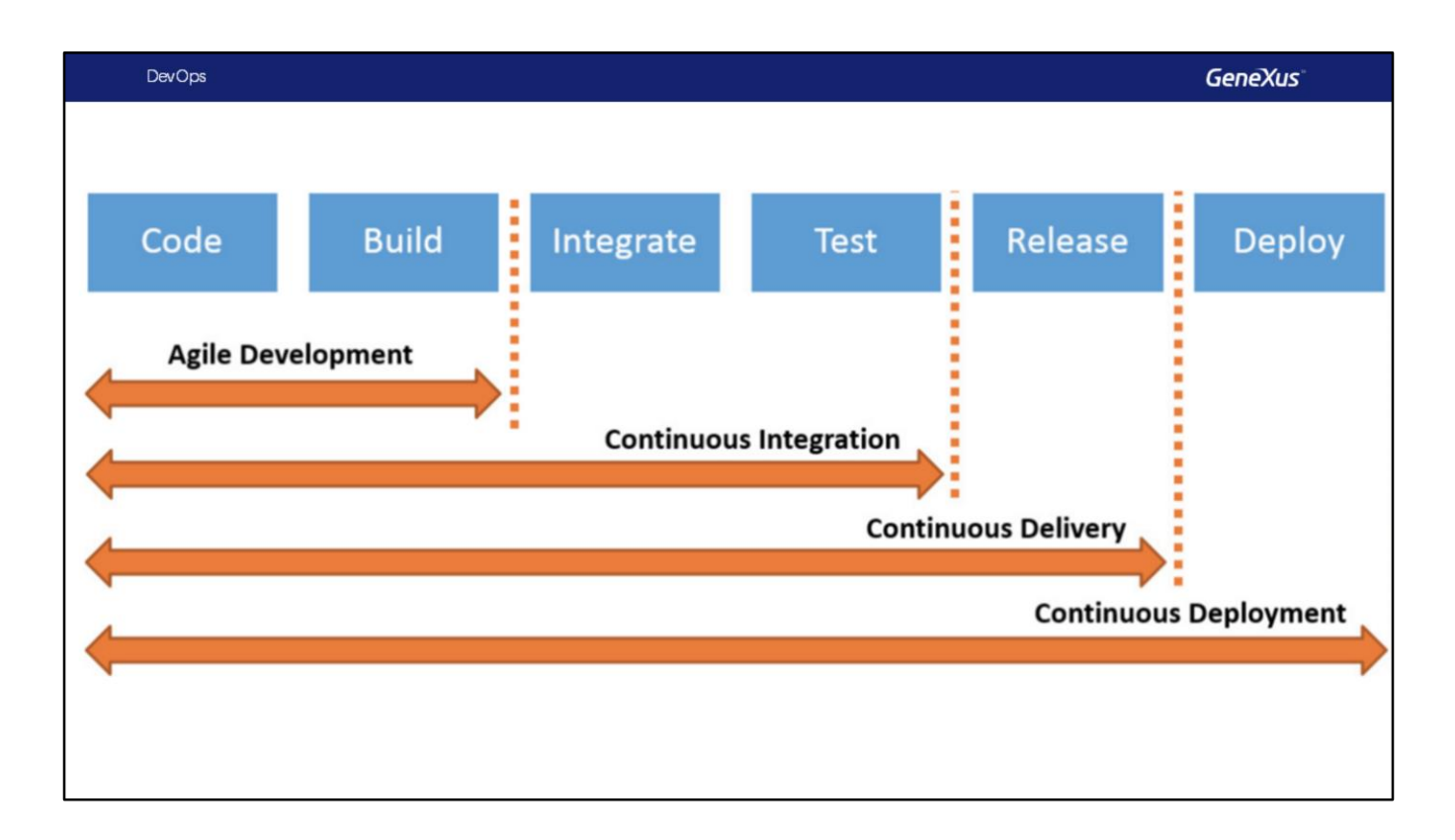

Quando nosso processo está tão acertado/automatizado que podemos chegar a colocar em produção automaticamente é que temos Continuous Deployment

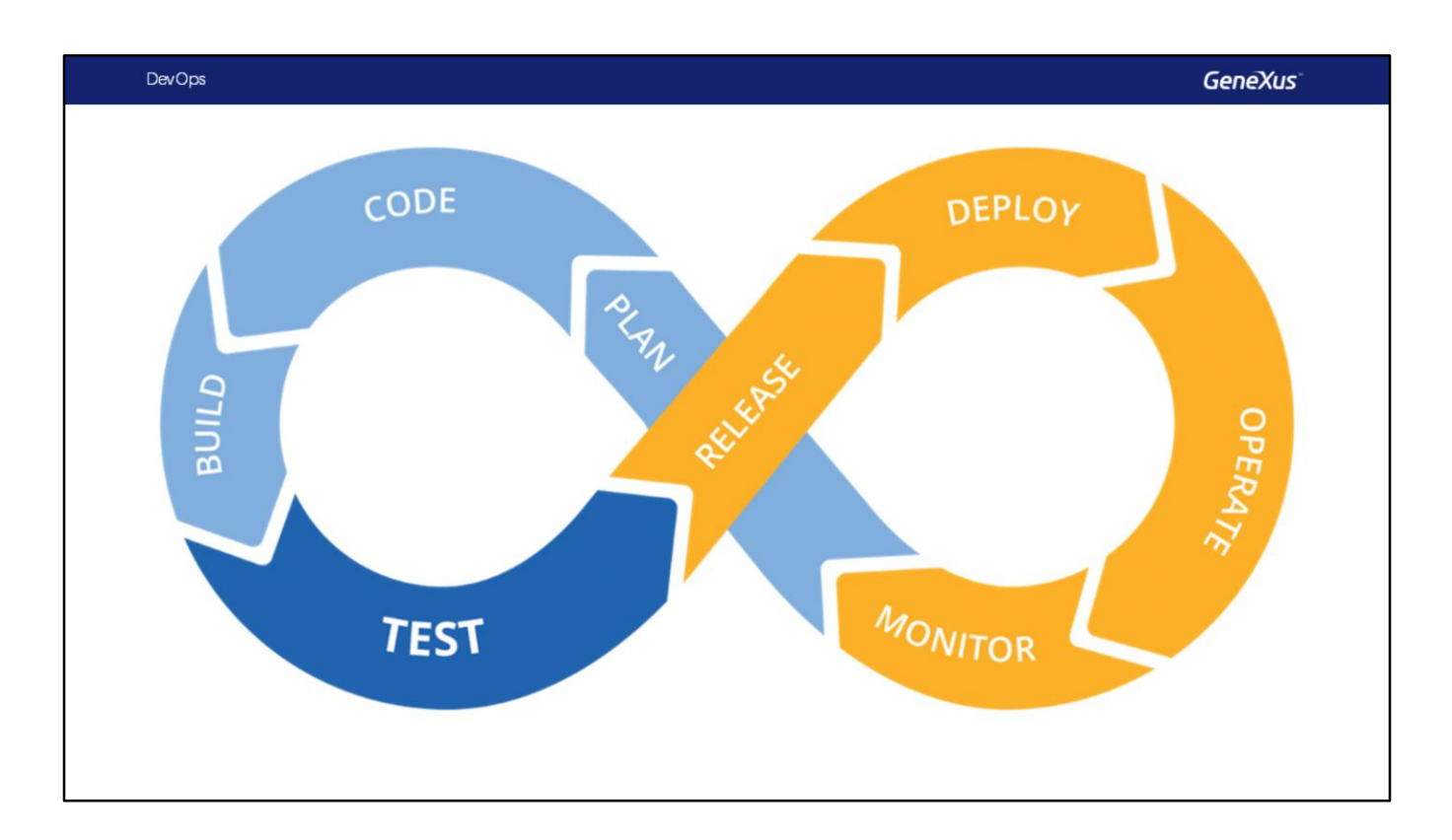

E quando já incluímos em nosso processo a operação e o monitoramento da aplicação em produção ... que gera informações que retroalimentam o plano de quais funcionalidades devem ser desenvolvidas posteriormente, é que chegamos a ter um processo DevOps

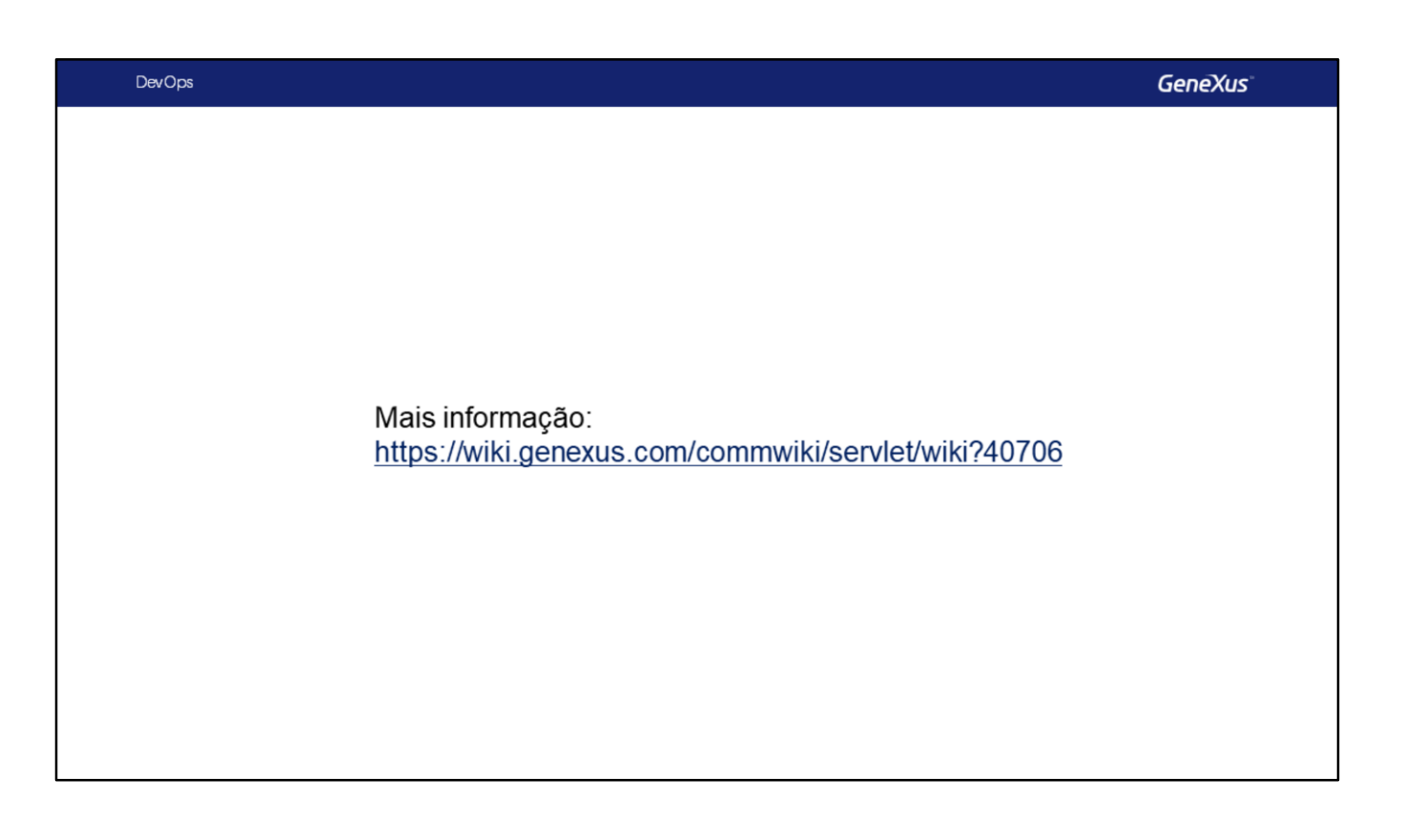

Para mais informações sobre o uso da metodologia DevOps em GeneXus, visite o seguinte link do Wiki: https://wiki.genexus.com/commwiki/servlet/wiki?40706

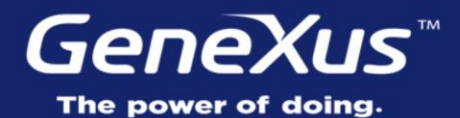

Videos Documentation Certifications

training.genexus.com wiki.genexus.com training.genexus.com/certifications

Vimos então as facilidades da versão 16 para criar e executar testes automáticos, o qual é um elemento chave em um bom processo de engenharia.